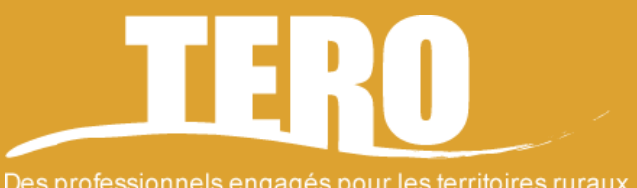

Des professionnels engagés pour les territoires ruraux

# **MINI-CV D'EXPERTS**

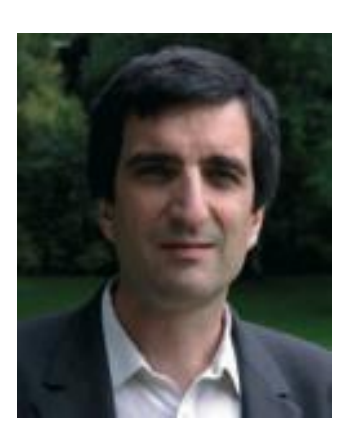

**Pierre JOHNSON** 

Socio-économiste du développement Consultant international indépendant Né en 1965

#### 22 ans d'expérience en appui aux organisations de producteurs et au développement de filières agricoles

## **SAVOIR-FAIRE**

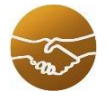

Conseil et Appui institutionnel Renforcement des capacités. Conseil en stratégie (développement chaînes de valeurs, marchés, certification).

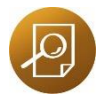

Etudes et diagnostics Etudes socio-économiques, diagnostic de filières, analyse du changement, cartographie d'impact. Intégration des évaluations environnementales, sociales et économiques

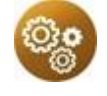

#### Capitalisation

Ouvrages, guides, articles. Animation de réseaux.

# **ZONE GÉOGRAPHIQUE**

Europe, Amérique Latine, Asie du Sud, Est et Sud-Est, Afrique du Nord et Afrique de l'Est

### **FORMATION**

Master 2 en Ingénierie du développement durable - Médiation des connaissances environnementales - Université de Versailles, Saint-Quentin-en-Yvelines.

Maîtrise en Aménagement Appliqué aux Pays en Développement rurale – Université Paris VII

## **LANGUES**

 $\bullet\bullet\bullet$ 

 $\bullet \bullet \circ$ 

Français, anglais

Espagnol, portugais

# **DOMAINES DE COMPÉTENCES**

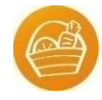

Filières et marchés Structuration des filières, études de marché. Systèmes de garantie de l'AB et du commerce équitable, indications géographiques. Gestion de la qualité.

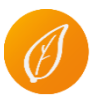

Gestion des ressources et agroécologie Relations économie et biodiversité. Services rendus par les écosystèmes

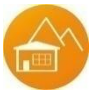

Développement territorial et institutionnel Transition écologique et sociale, potentiels locaux. Facilitation de partenariats multiacteurs

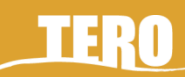